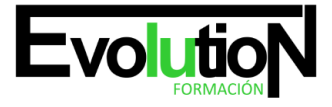

Telefono y whatsapp +34 630 06 65 14

# **ESPECIALISTA EN MICROSOFT NAVISION**

**SKU:** EVOL-10724-iNO-B | **Categorías:** [TRANSPORTE Y MANTENIMIENTO DE VEHÍCULOS,](https://formacion.cursosbonificadosevolution.es/categoria-curso/transporte-y-mantenimiento-de-vehiculos) [Transporte y Mantenimiento de Vehículos](https://formacion.cursosbonificadosevolution.es/categoria-curso/transporte-y-mantenimiento-de-vehiculos/transporte-y-mantenimiento-de-vehiculos-transporte-y-mantenimiento-de-vehiculos)

# **INFORMACIÓN DEL CURSO**

**Horas** [200](https://formacion.cursosbonificadosevolution.es/horas/200)

**Acreditado por Universidad** [NO](https://formacion.cursosbonificadosevolution.es/acreditado-por-universidad/no)

**Créditos ECTS** [0](https://formacion.cursosbonificadosevolution.es/creditos-ects/0)

CURSO DE ESPECIALIZACIÓN

#### **Objetivos**

En la actualidad es importante para cualquier empresa disponer de un software ERP, ya que con ellos se pueden controlar de manera informatizada todos los aspectos que engloban a la empresa. Microsoft Dynamics NAV (Navision) es un software que te permitirá controlar todos los aspectos esenciales de una empresa, si quieres aprender a usarlo, con el presente curso de Especialista en Microsoft Navision Avanzado recibirá la formación necesaria para poder hacer uso de este software.

#### **Contenidos**

#### **UNIDAD DIDÁCTICA 1. INTRODUCCION MICROSOFT DYNAMIC NAV**

- 1. ¿Que es Microsoft Dynamic nav?
- 2. Arquitectura Microsoft Navision NAV
- 3. ¿Para que nos sirve este programa?
- 4. Que son los sistemas ERP
- 5. Ventajas
- 6. Desventajas

## **UNIDAD DIDÁCTICA 2. INTERFAZ MICROSOFT NAVISION**

- 1. Explicación interfaz Microsoft Navision
- 2. Diferencias interfaz Web e interfaz de escritorio
- 3. Modificación interfaz Web

# **UNIDAD DIDÁCTICA 3. ADMINISTRACION FINANCIERA**

- 1. Libro mayor
- 2. Gestión de efectivo
- 3. Contabilidad de costos

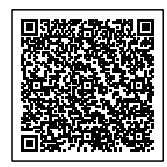

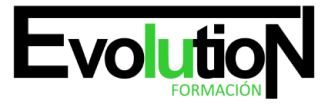

# formacionevolution.es

#### Telefono y whatsapp +34 630 06 65 14

- 4. Flujo de fondos
- 5. Cuentas por cobrar
- 6. Deudas
- 7. Activos fijos
- 8. Inventario
- 9. Actividades periódicas
- 10. Configuración

#### **UNIDAD DIDÁCTICA 4.VENTAS, MARKETING Y COMPRAS**

- 1. Ventas
- 2. Procesamiento de pedidos
- 3. Marketing
- 4. Inventario y Precios

#### **UNIDAD DIDÁCTICA 5.COMPRAS**

- 1. Planificación
- 2. Procesamiento de pedidos
- 3. Inventario y costos

#### **UNIDAD DIDÁCTICA 6.ALMACEN**

- 1. Pedidos y contactos
- 2. Planificación y ejecución
- 3. Manejo de mercancías pedido por pedido
- 4. Manejo de mercancías múltiples pedidos
- 5. Inventario
- 6. Montaje

#### **UNIDAD DIDÁCTICA 7. DEPARTAMENTO DE FABRICACIÓN**

- 1. Diseño de producto
- 2. Capacidades
- 3. Planificación
- 4. Ejecución
- 5. Costos

# **UNIDAD DIDÁCTICA 8. TRABAJOS Y PLANIFICACIÓN DE RECURSOS**

- 1. Trabajos
- 2. Planificación de recursos

## **UNIDAD DIDÁCTICA 9. SERVICIOS Y RECURSOS HUMANOS**

1. Administración contratos

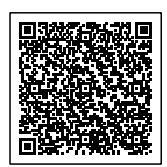

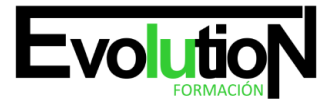

- 2. Planificación y despachado
- 3. Procesamiento de pedidos
- 4. Recursos humanos

#### **UNIDAD DIDÁCTICA 10. ADMINISTRACIÓN**

- 1. Eliminación de datos
- 2. Creación de contactos General
- 3. Servicio online Microsoft Dynamic ERP
- 4. Informes
- 5. Configuración de la aplicación

#### **UNIDAD DIDÁCTICA 11. GESTIÓN DE COBROS Y CREACIÓN DE FACTURA**

- 1. Términos de pago
- 2. Formas de pago
- 3. Registrar cobros en el diario de cartera
- 4. Creación de factura

## **UNIDAD DIDÁCTICA 12. PRODUCTOS, FACTURAS DE COMPRAS, FIJAR CIERRE CONTABLE Y CREAR UNA CAMPAÑA DE MARKETING**

- 1. Creación de un producto
- 2. Creación factura de compras
- 3. Fijar cierre contable

#### **UNIDAD DIDÁCTICA 13. GENERACIÓN DE TRABAJOS Y EJECUCIÓN DE TRABAJOS**

- 1. Listar trabajo
- 2. Mostrar trabajos activos
- 3. Crear nuevos trabajos
- 4. Ejecutar trabajos

#### **UNIDAD DIDÁCTICA 14. CLIENTES**

- 1. Creación de clientes
- 2. Dirección de clientes
- 3. Descuentos de clientes

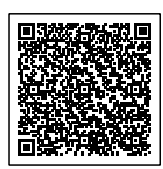